# 【オンライン更新技術研修】

アルファライナー工法の【更新】対象者の方は品確協HPよりお申込みください。

品確協HP <http://hinkakukyo.jp/index.html>

※クリックすると品確協HPに飛びます

詳細(受講手順書)はこちら→ <http://www.lcr.gr.jp/e-learning/guide.pdf>

## ※注意※品確協の試験資格制度の規程が変更になりました。

 $-441 + 66 = 1$ 

 【既に有効期限が切れている方】は、特別更新技術研修を受講してください。 受講期間延長申請書を提出された方は今年度に限りオンライン更新技術研修を受講可能。

## 【今年度更新対象者】:年度内に受講できず、次年度に受講希望の場合は要申請。 受講期間延長申請を提出していない方が、次年度以降に更新される場合は【特別更新技術研修】 の受講になります。

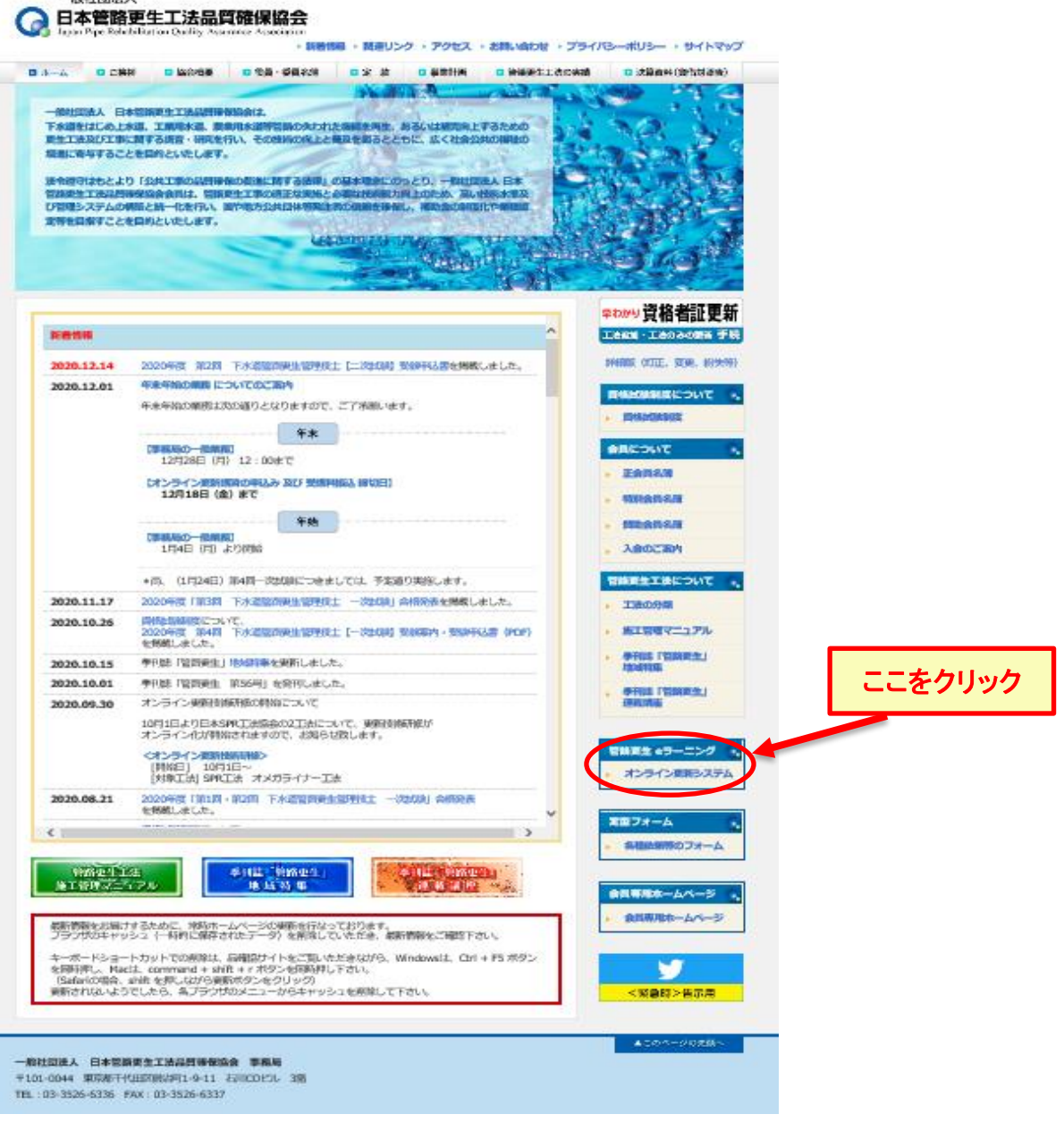

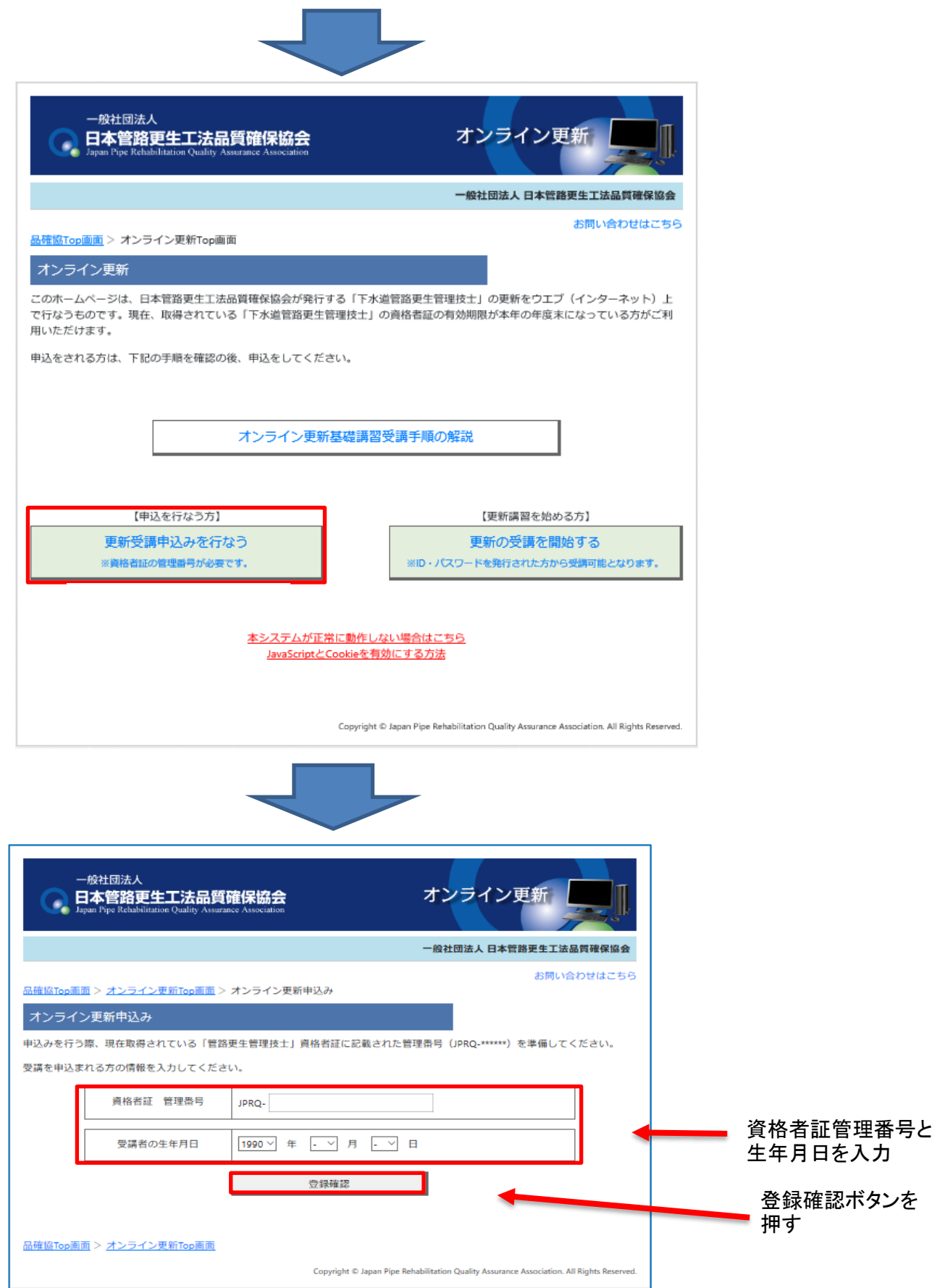

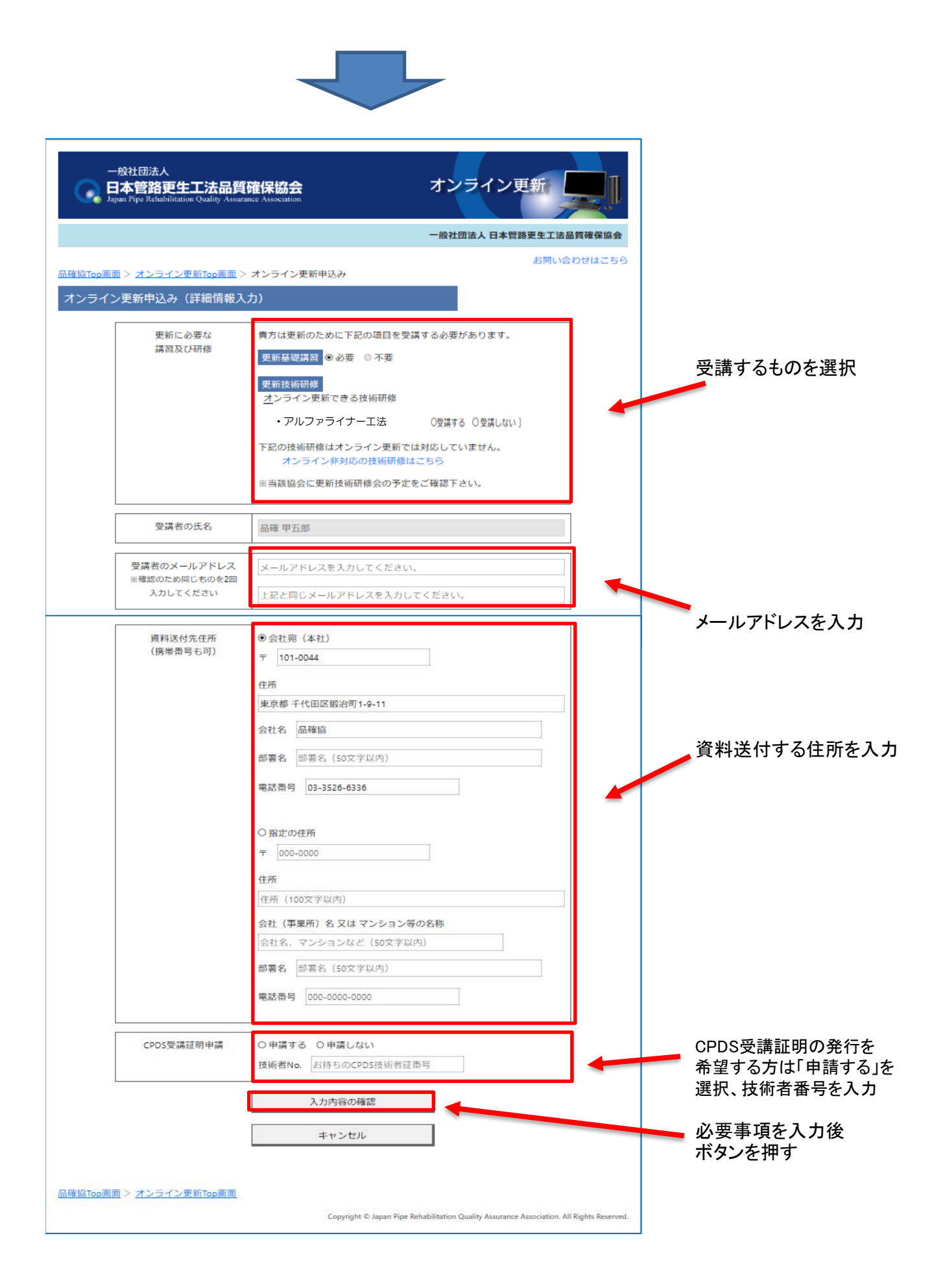

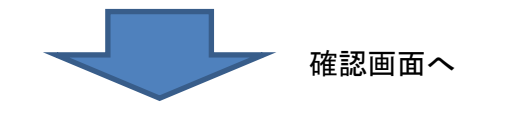

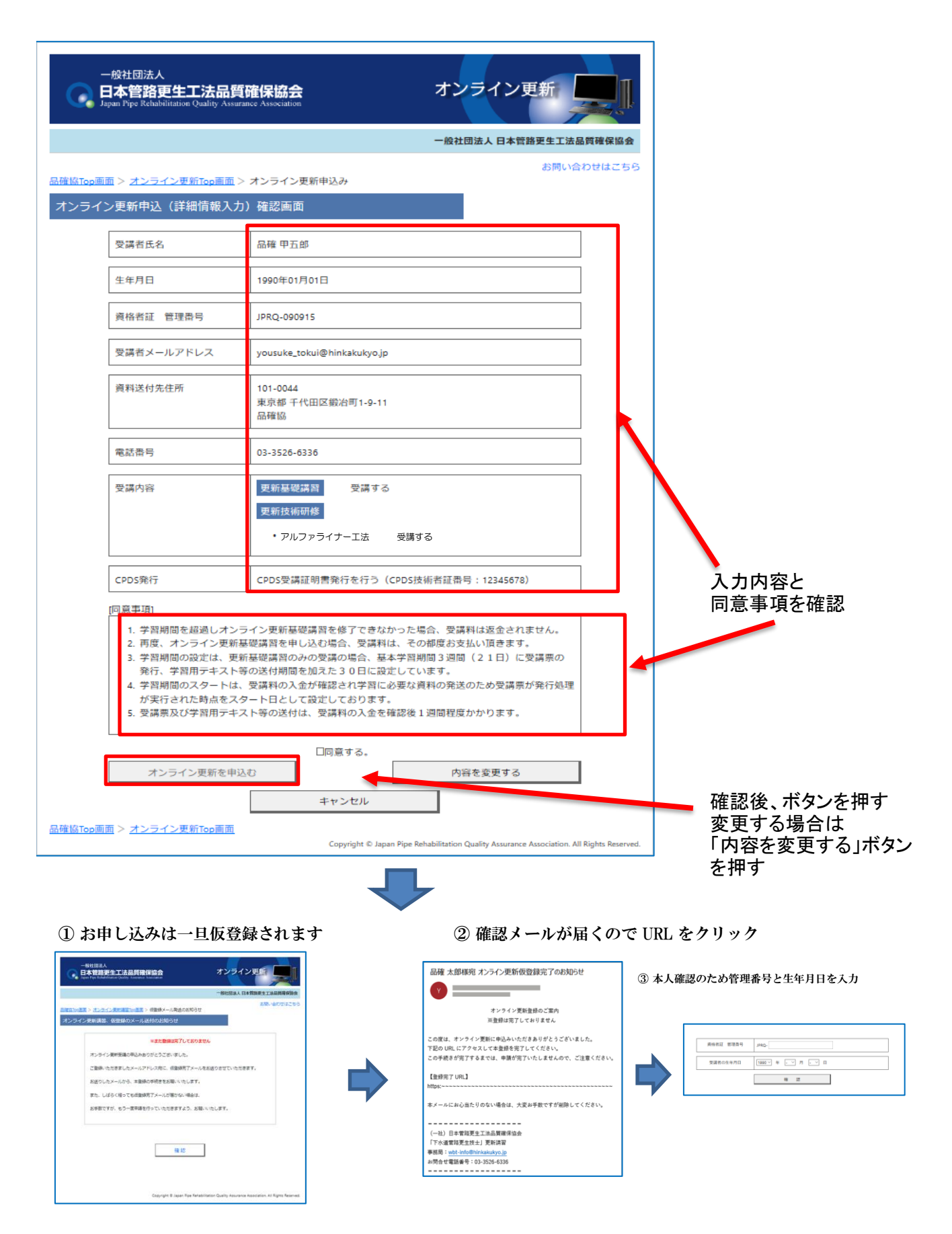

### ④ 本登録を行います ⑤ 申込の登録は完了です

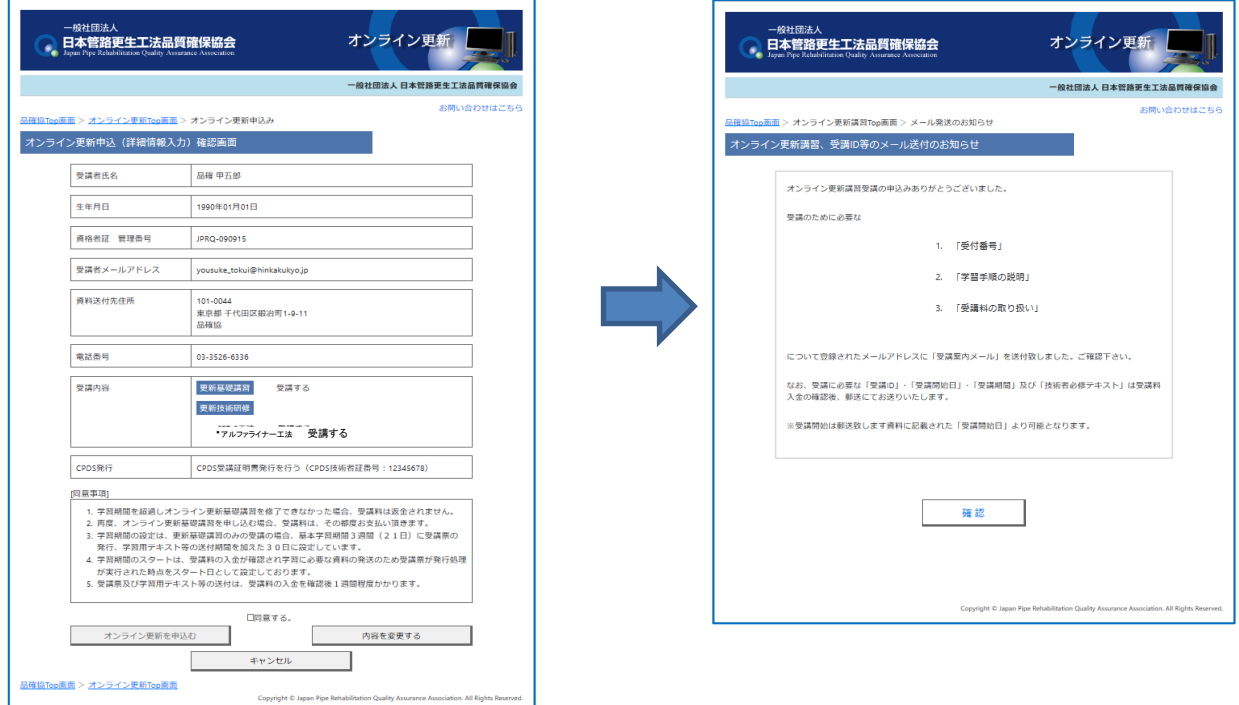

## 受講案内メールが届きます。

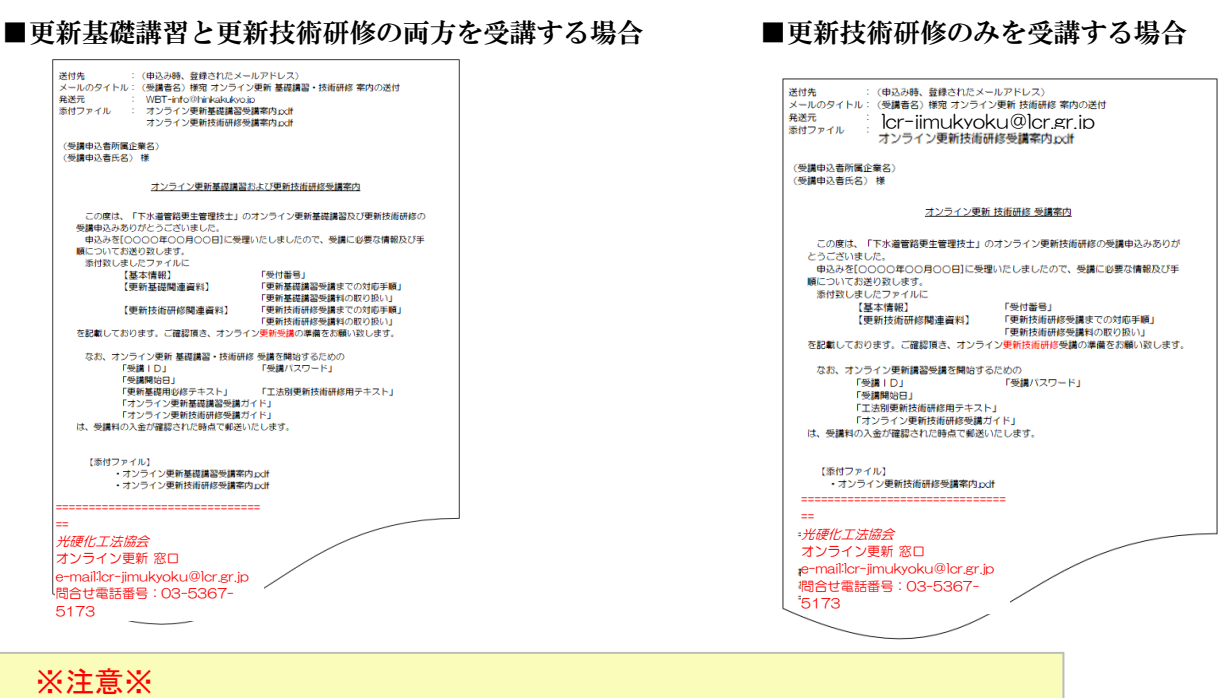

 受講案内メールは再送信できないため、添付ファイルのみ再発行されます。 メール未着・紛失の場合は、品確協へ連絡をお願いします。 同時に複数工法申込の場合は申込工法を全てご申告ください。 品確協TEL:03-3526-6336

> メールの添付ファイルに受講受付番号及び受講料入金手続きの説明が記載 されています。

※書式は変更になる場合があります。

■更新技術研修の受講案内 〔参考〕 工法毎の受講料が発生する場合

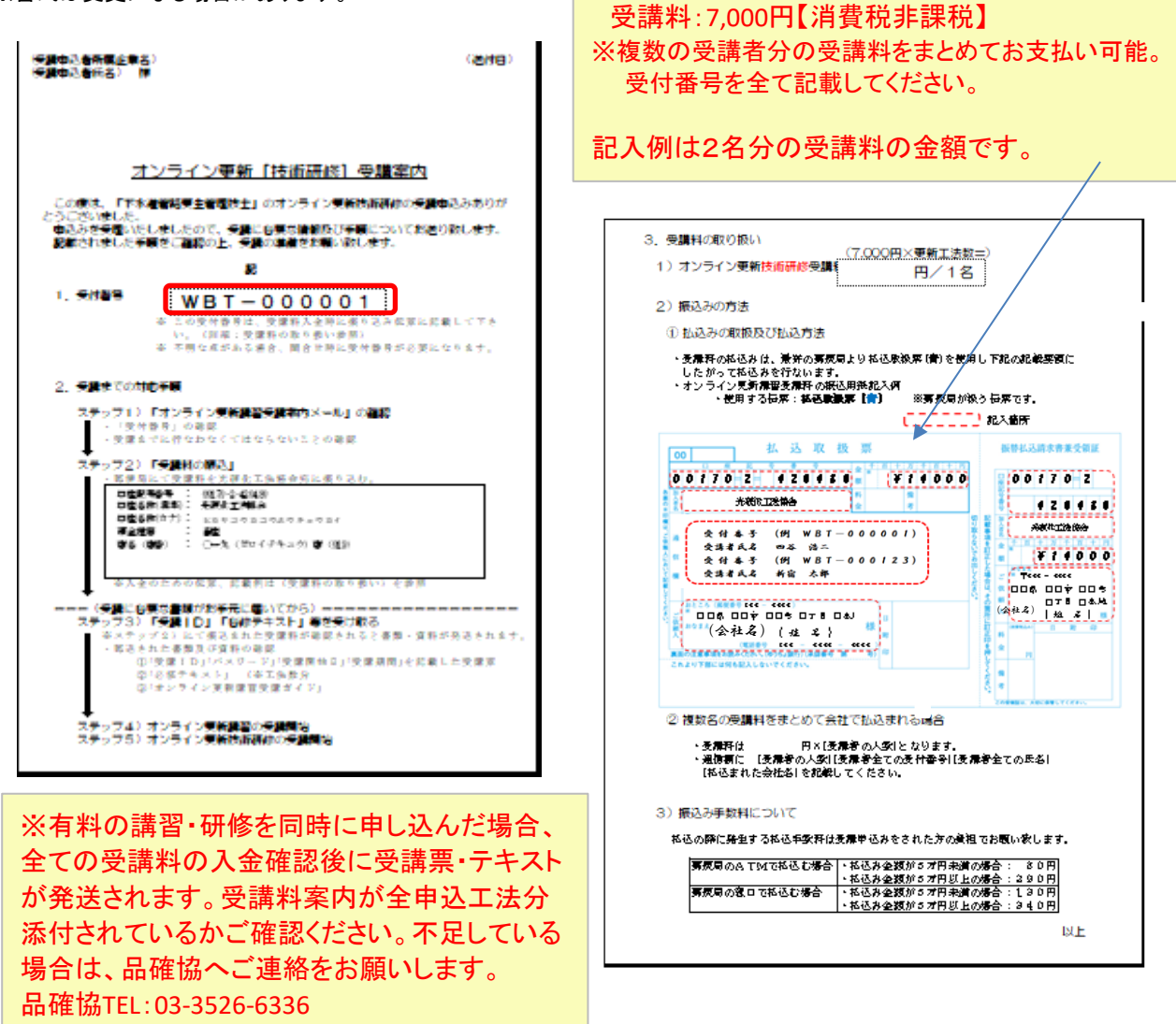

## 【入金確認後】、テキスト等が発送されるまで1週間程度かかりますので、ご注意ください。

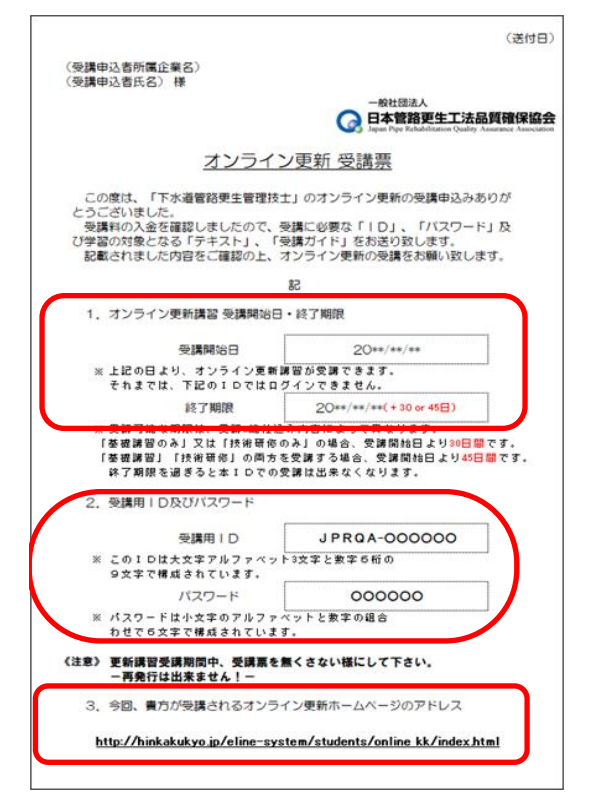

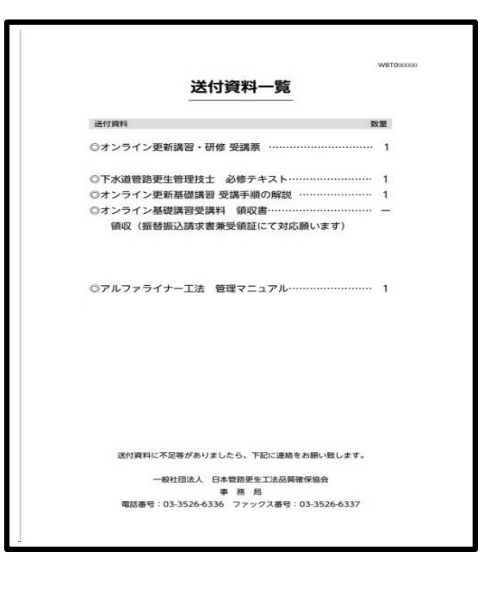

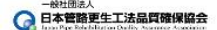

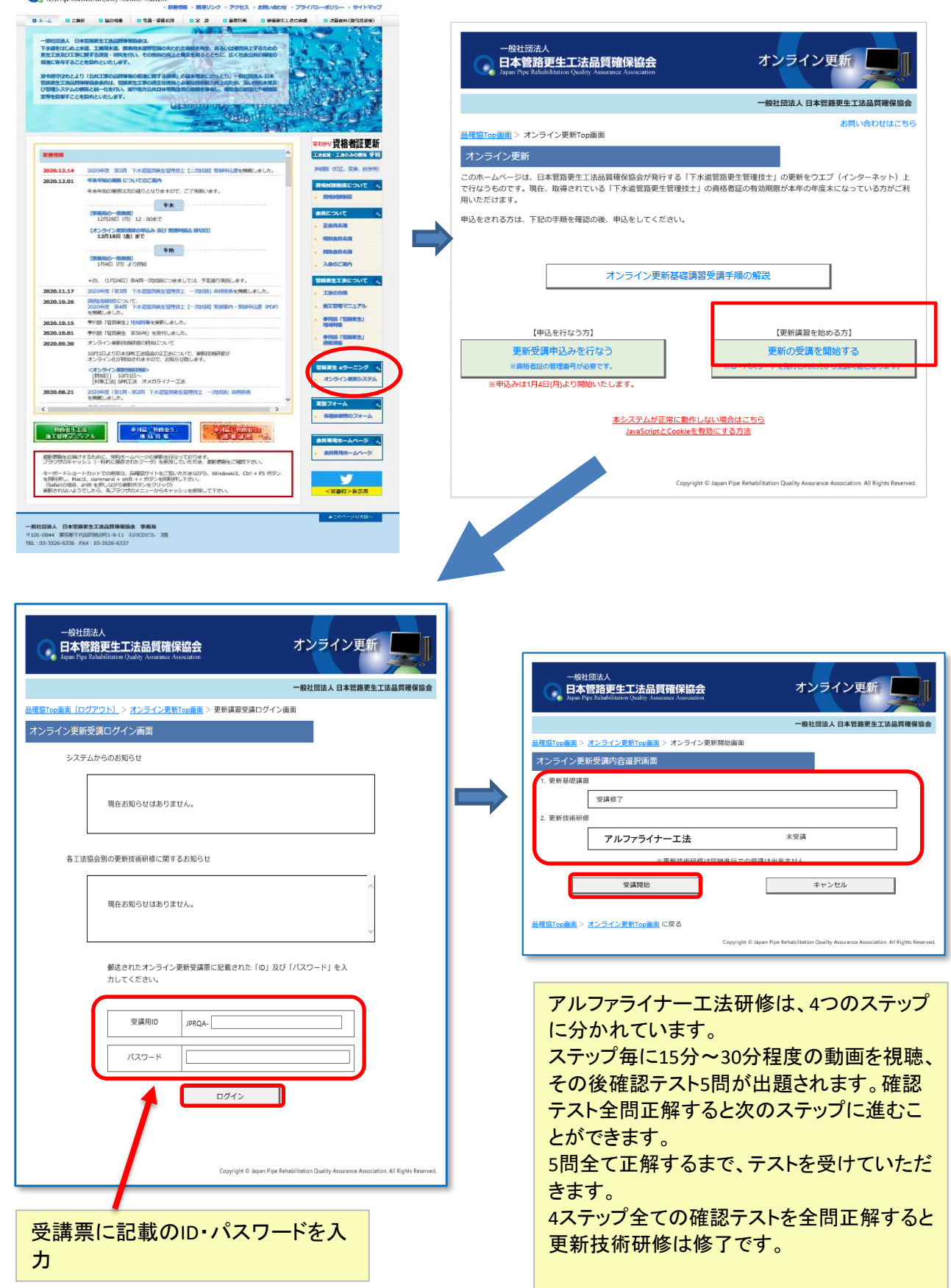

■受講中のトラブル

・講義動画が視聴できない

 →ブラウザやPCを変えてお試しください。(対応ブラウザ:Microsoft Edge 、Google Chrome、Safari) 解決しない場合は、ネットワーク環境・セキュリティ設定が関係していることがあります。 ご所属の会社のネットワーク管理者にご相談ください。

※品確協HP「本システムが正常に動作しない場合はこちら」もご確認ください。 その他の受講中のトラブルについては、品確協HPよりお問合せをお願いします。

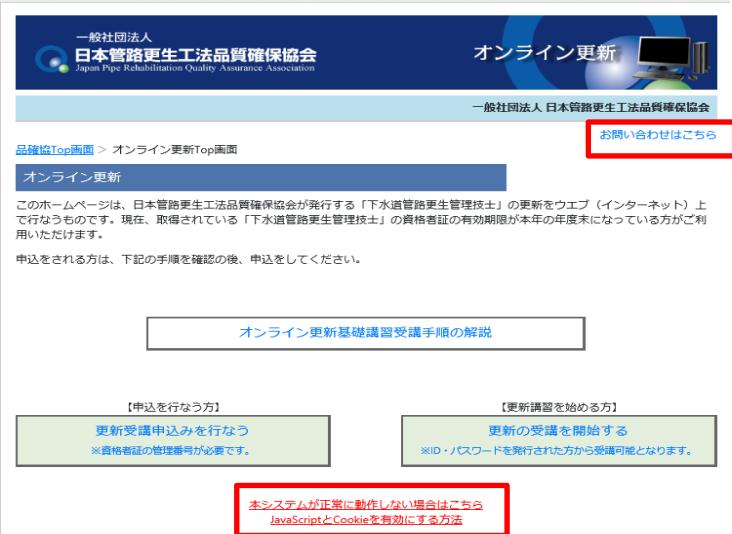

■受講(修了証発行)後、品確協資格者証の更新手続きが必要です。

手続き詳細については品確協HPでご確認ください。 <http://hinkakukyo.jp/qualification/pdf/lic-file012.pdf>